UCSD: Physics 121; 2012

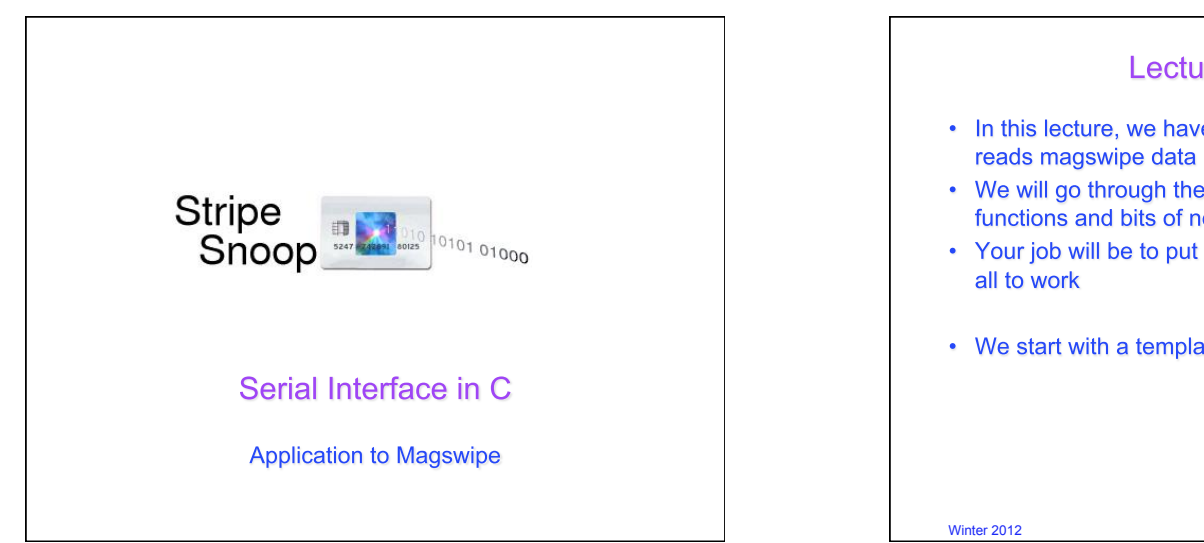

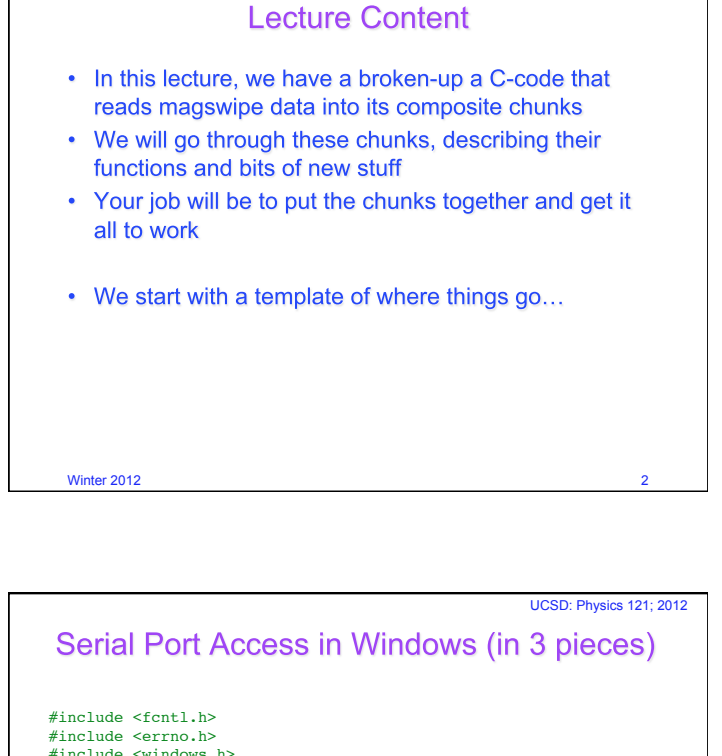

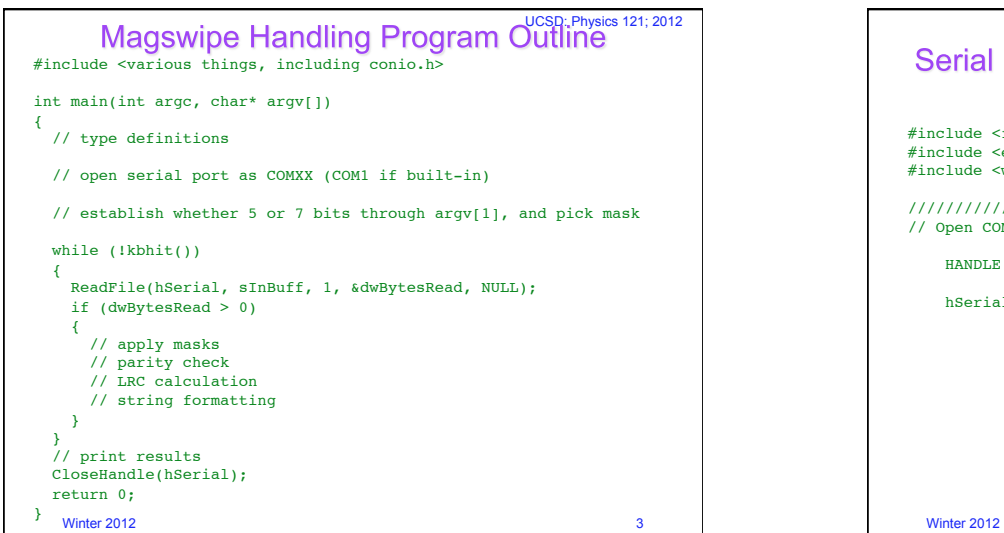

```
4 
#include <windows.h>
////////////////////////
// Open COMXX (COM1 if built-in)
     HANDLE hSerial;
     hSerial = CreateFile("COMXX",
              GENERIC_READ | GENERIC_WRITE,
             0,0<sub>1</sub> OPEN_EXISTING,
             FILE_ATTRIBUTE_NORMAL,
              0);
                 Windows serial code worked out by Dan Creveling
```
## Serial C Programming 03/11/2008

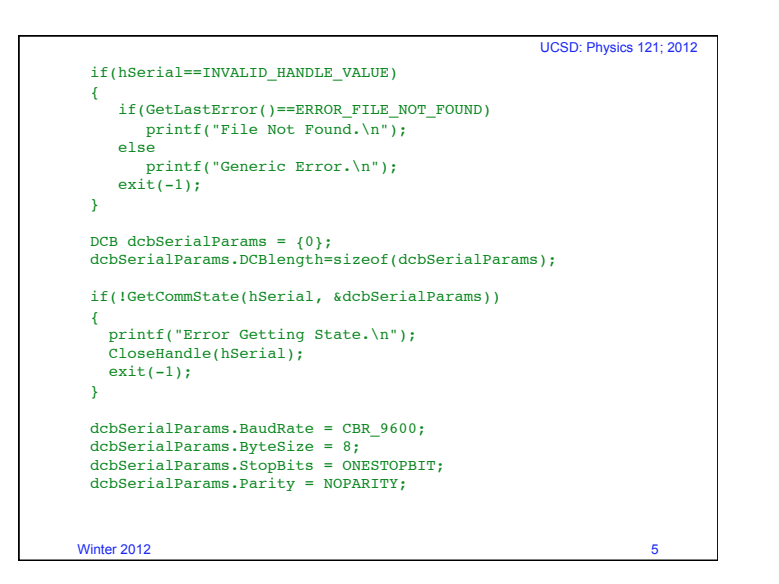

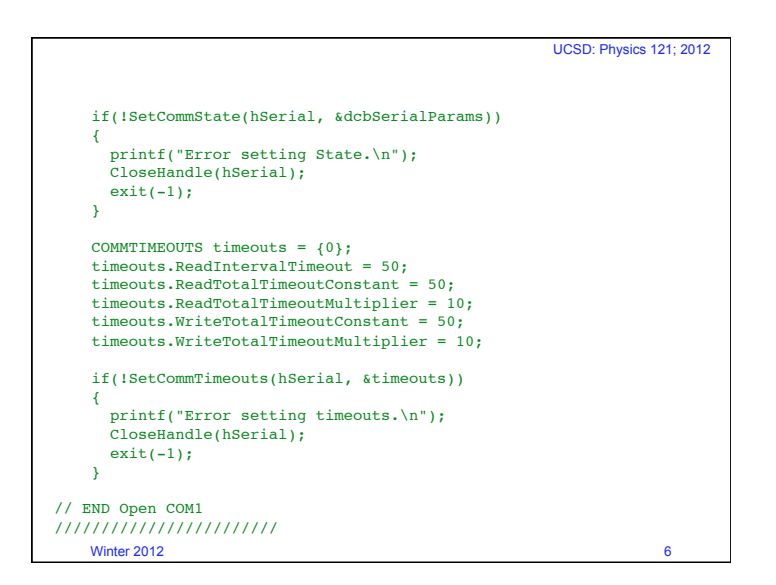

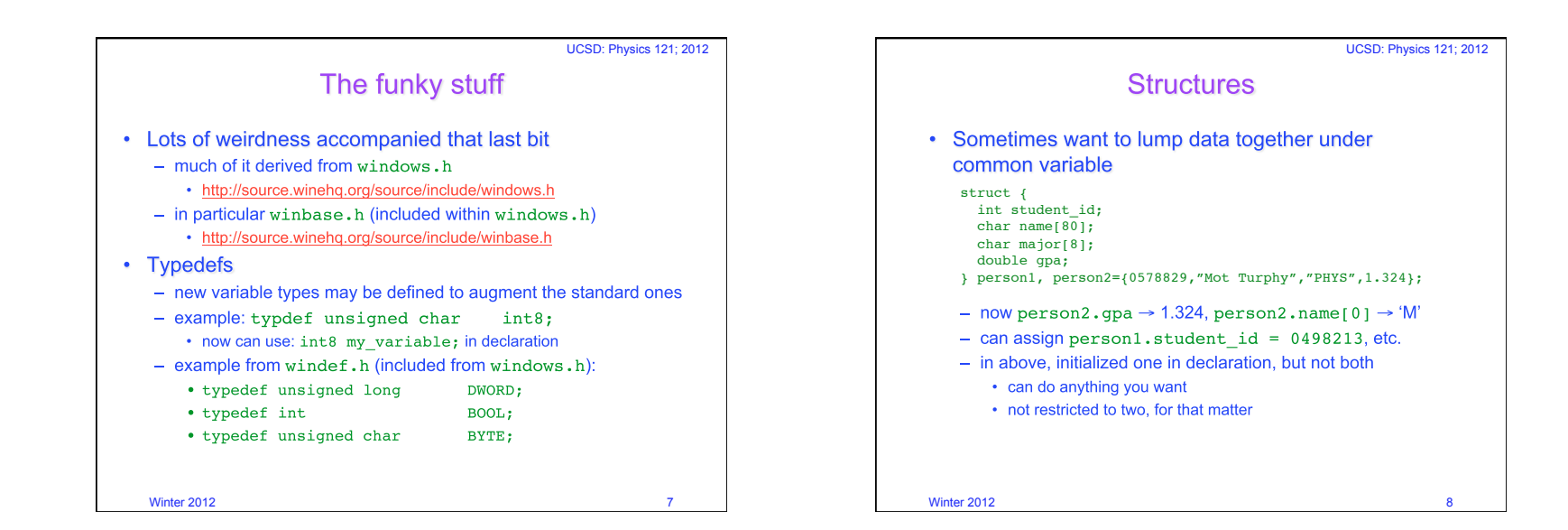

## Serial C Programming 03/11/2008

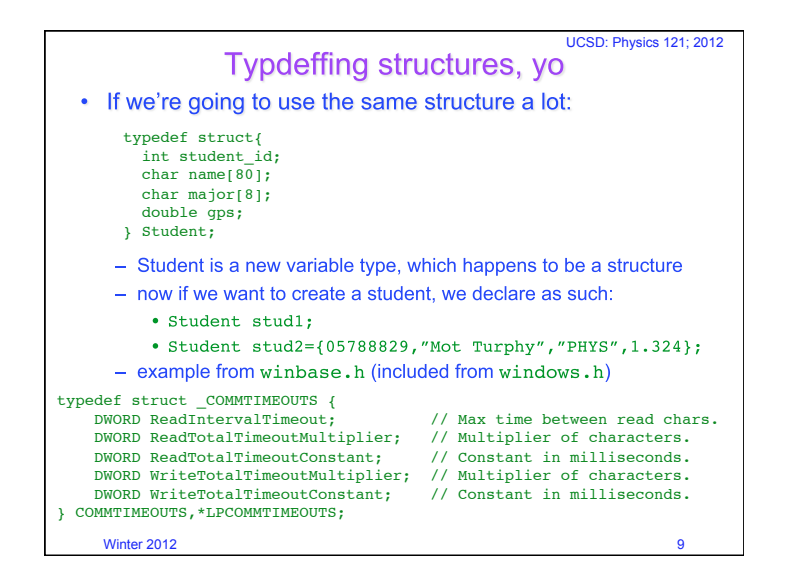

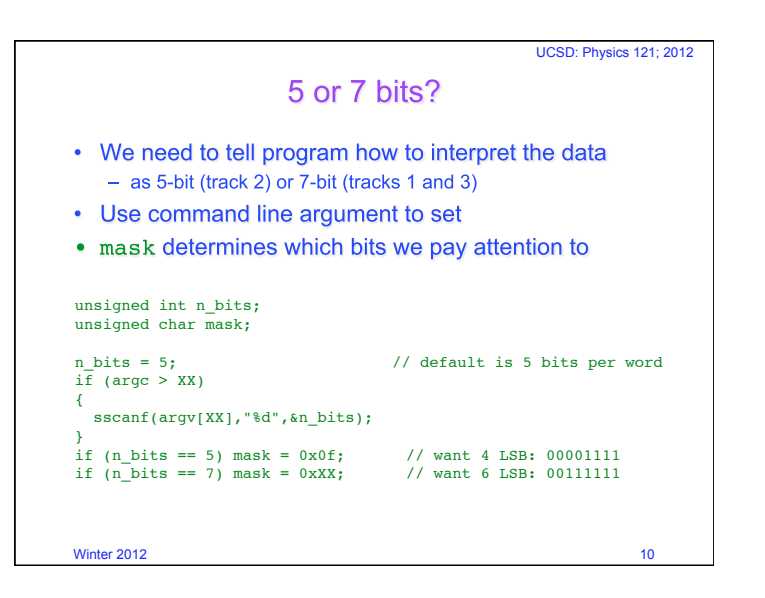

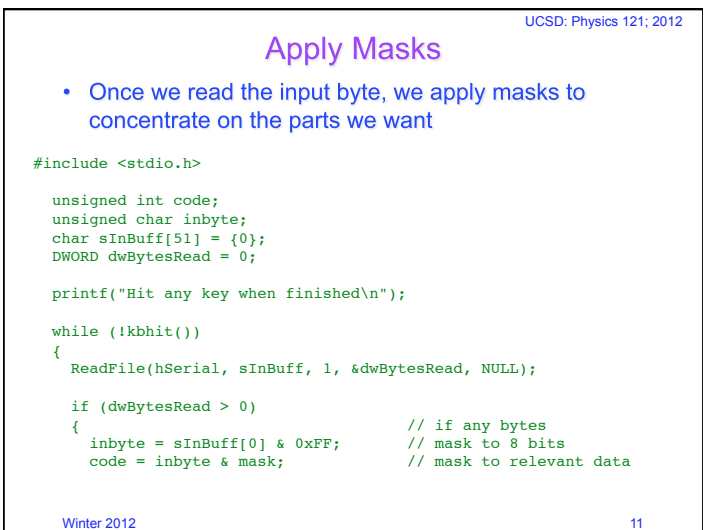

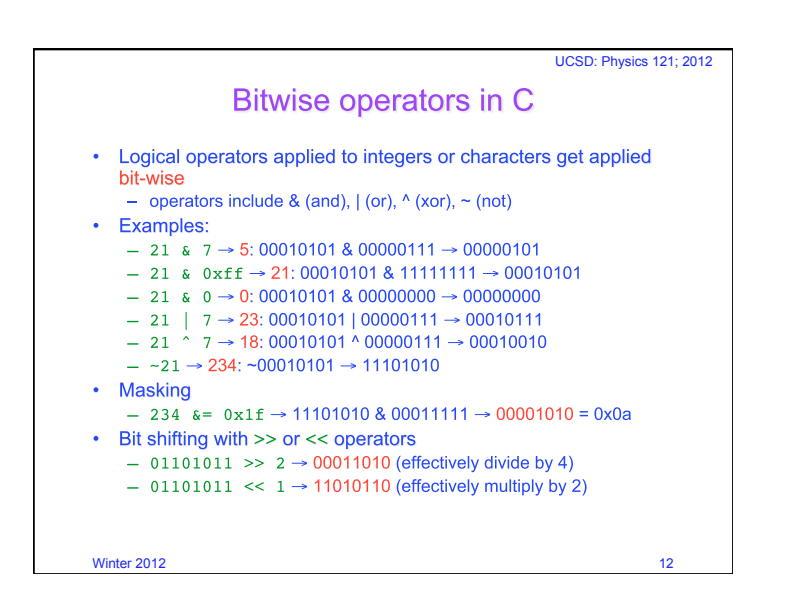

## Serial C Programming 03/11/2008

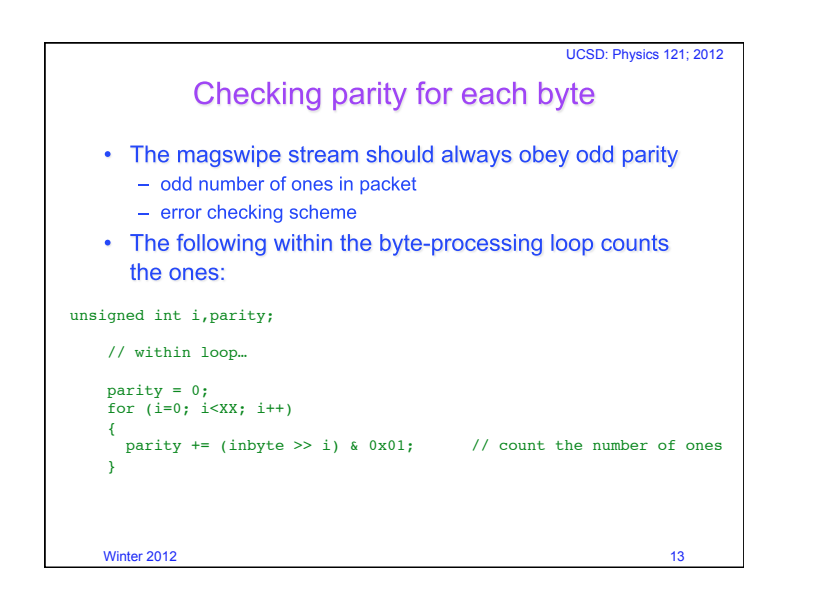

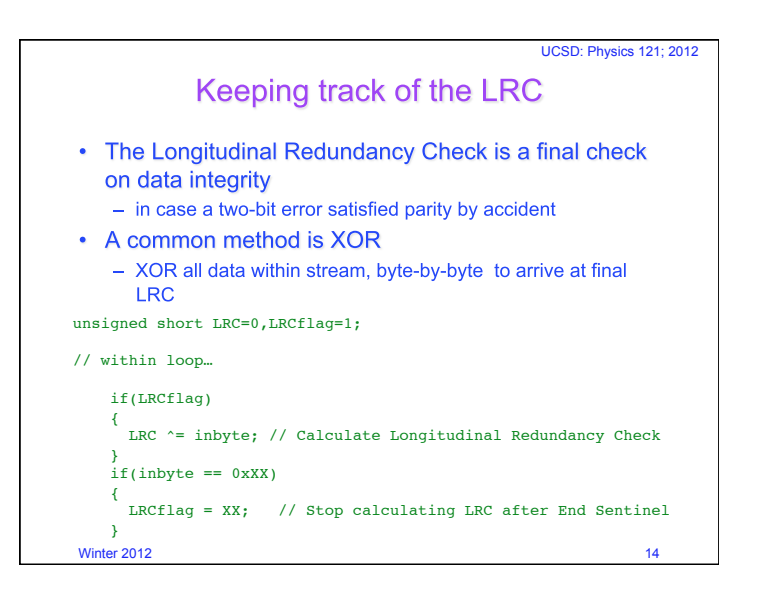

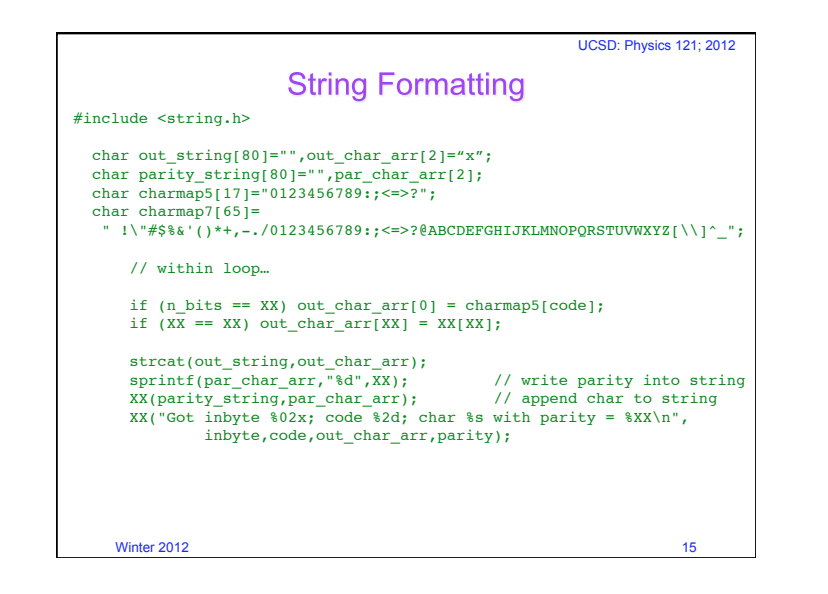

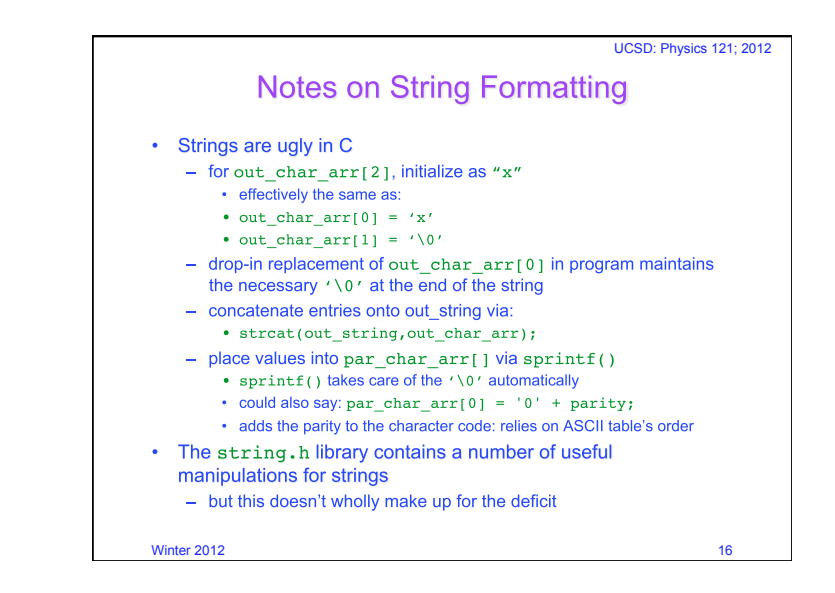

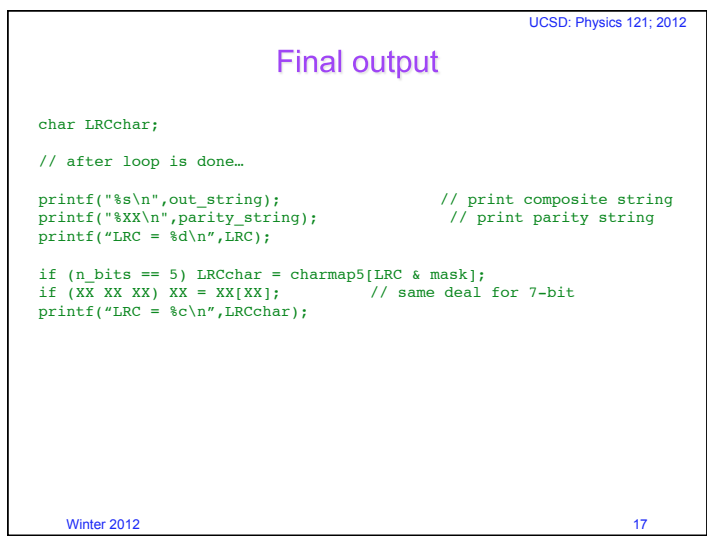

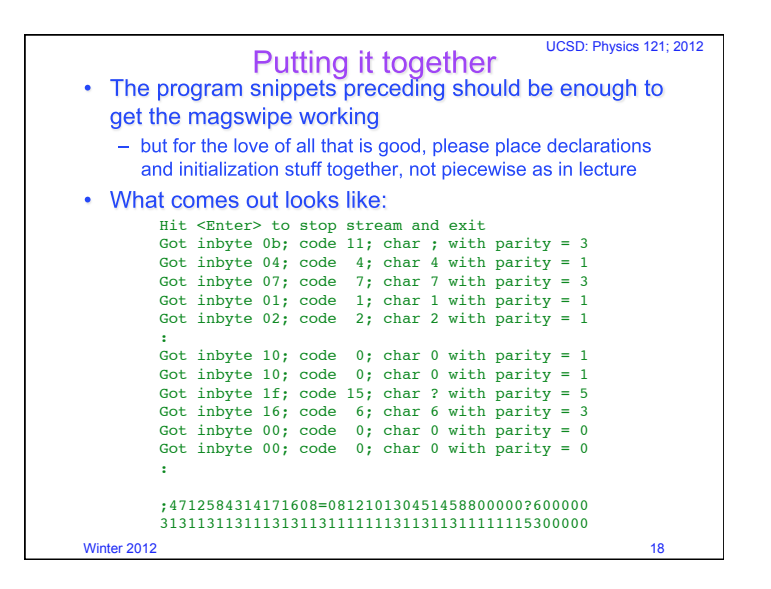